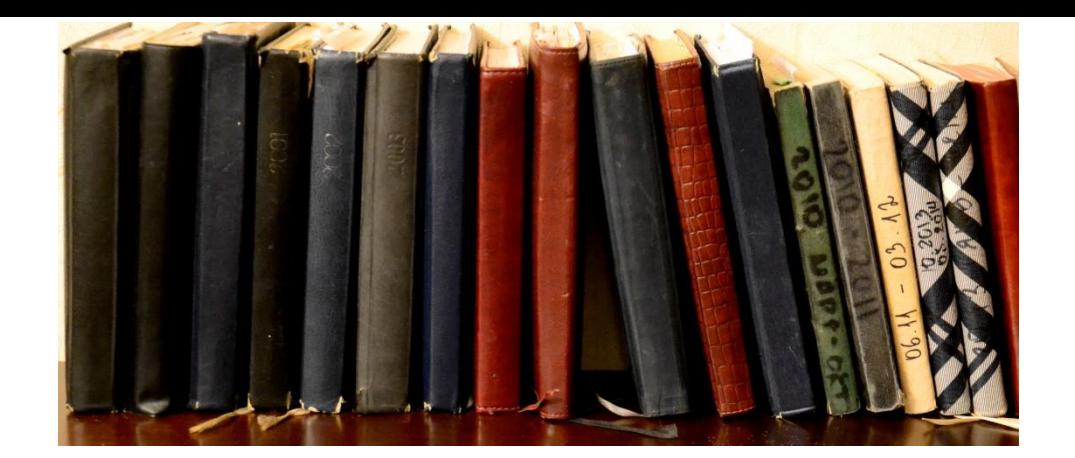

# **История моих ежедневников**

**Ежедневников уже не веду, а история осталась** 

**Вадим Габов Эксперт по управлению проектами**

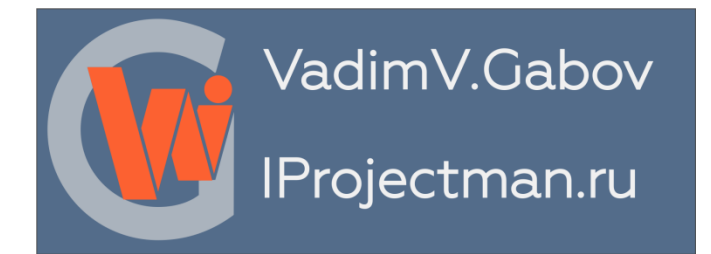

## **Начало. 1990 год**

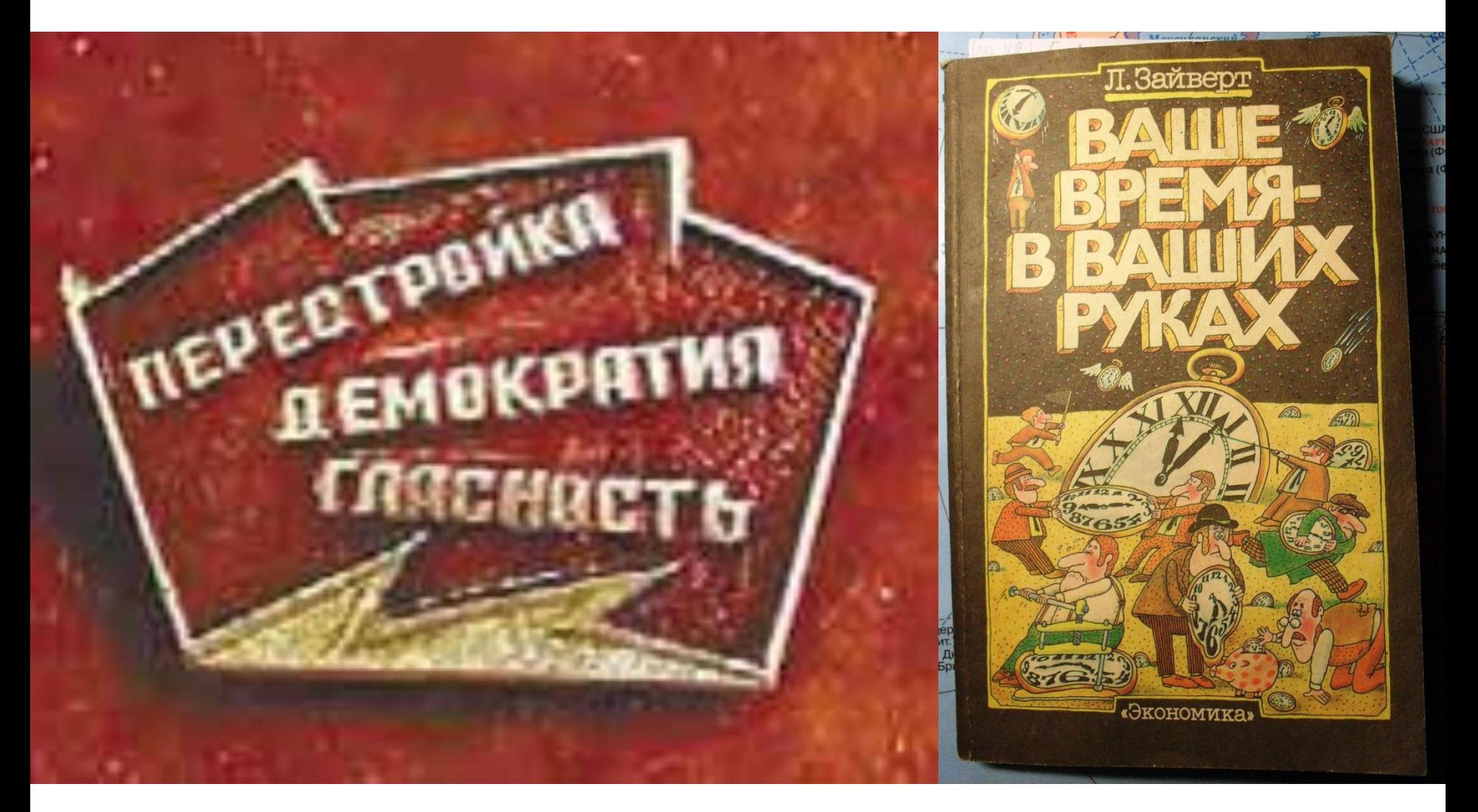

# **Уроки 1990 года**

- **Значение постановки целей**
	- **Долгосрочные жизненные цели**
	- **Краткосрочные**
	- **Личные**
	- **Профессиональные**
- **Формулирование целей**
- **Делегирование поручений**
- **Метод** ≪**Альпы**≫ **:**
	- **1. составление заданий;**
	- **2. оценка длительности акций;**
	- **3. резервирование времени (в соотношении 60:40);**
	- **4. принятие решений по приоритетам и перепоручению;**
	- **5. контроль (учет несделанного)**
- **И многое другое**

### **Попытки вести ежедневник. 1990-1997**

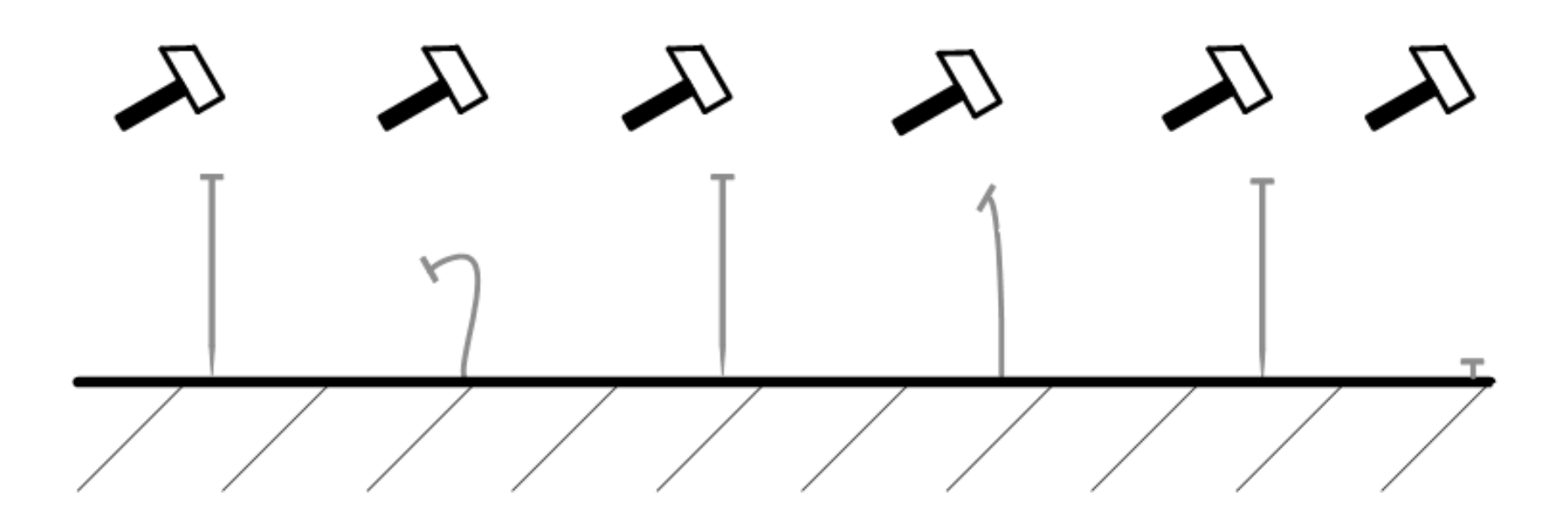

## **Мой первый настоящий ежедневник. Январь 1998**

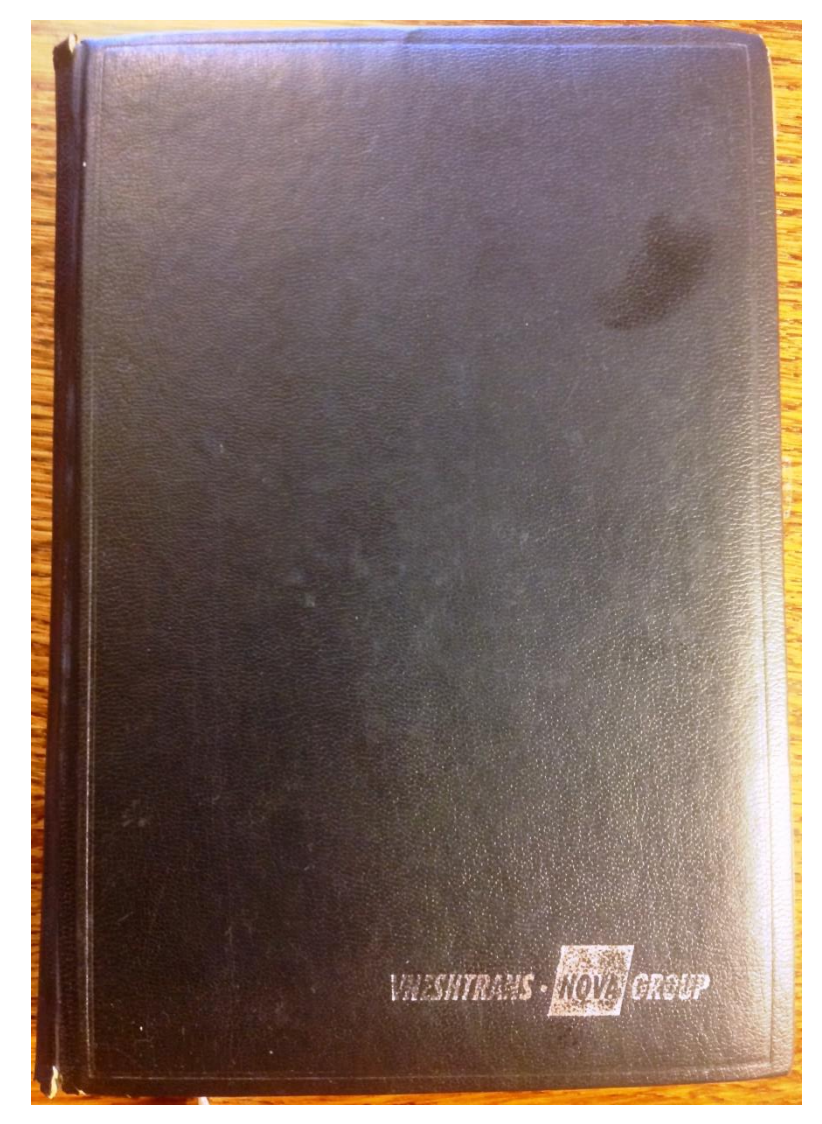

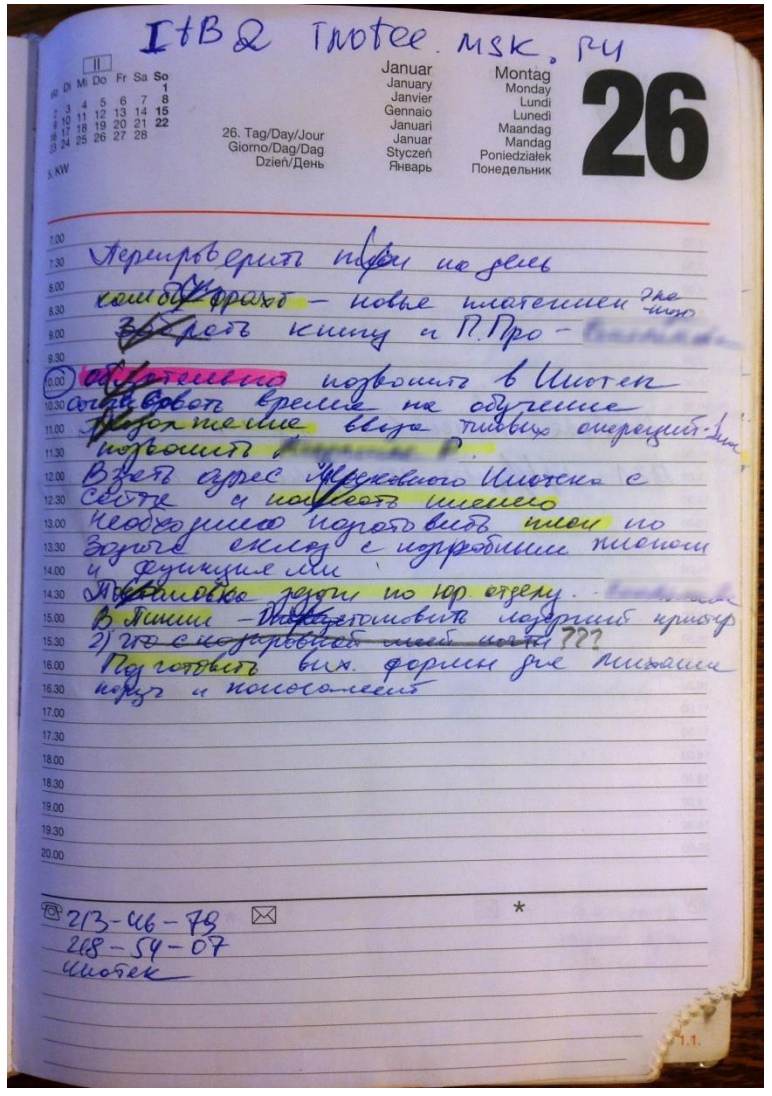

**Март 1998 План на неделю План на день Коды Приоритеты –** Mi Do Fr Sa So<br>
1 0 10 11 12<br>
16 16 17 18 19<br>
15 16 17 18 19<br>
22 23 24 25 28 März Montag<br>Monday **задач** März<br>March Samstag March **буквенные и**  Mars Lund Mars amacfi Marzo **kabato** Maart<br>Mars **цветовые** Marzec **Обозначение**  chote MapT 74. Tag/Day/Jour/Giorno/Dag/D Tag/Day/Jour/Giorno/Dag/Dag/Dzie/VДeva **времени встреч** Menag - проблешить - решение  $7.00$ 7.00 7.30 8.00 Sonyperbo. 8.30 Douqueurepotavore popodorun  $487$  $-9.00$  $\eta$ uyuun soruu squil dono 9.30 10.00 MBBenebleer -1 Koene-aaudy & neperon.  $10.3074$  $n e$ - education fell. Tell. 百里 11.00 cornocoberture HerpelgeerT Be Souqueurtupodoune - meryorome - organic  $11.30$  $\bigcirc_{\mathcal{F}}$ supporterations - john us reposity  $\bigcirc$  $12.00$ tomatien no reponcy - regnomerance 5  $12.30<sub>1</sub>$ S. ance,  $\bigcirc$ 13.00 13.30  $1330$   $D/$ - unau poder no skeetepry 5  $1400$ 14.00 POORTH NO CHANGES 14.30 KU terroppert, dyor ce, odgresse bropune 15.00 70  $15.30Cl$ young objecture norge rypear 16.00 74  $BC$  $\overline{n}$ 16.30 PP 17.00 18.00  $\frac{18.00}{48.36}$ 300port jors a myjemu 18.30 19.00 19.00 19.30 19.30  $20.00$  $20.00$  $\mathcal{D}$ **Кодирование**   $\circledR$  $\overline{\mathbf{M}}$ **Место для результатов заметоквыполнения** 15.3.

## **Сентябрь 1998**

**План на месяц**

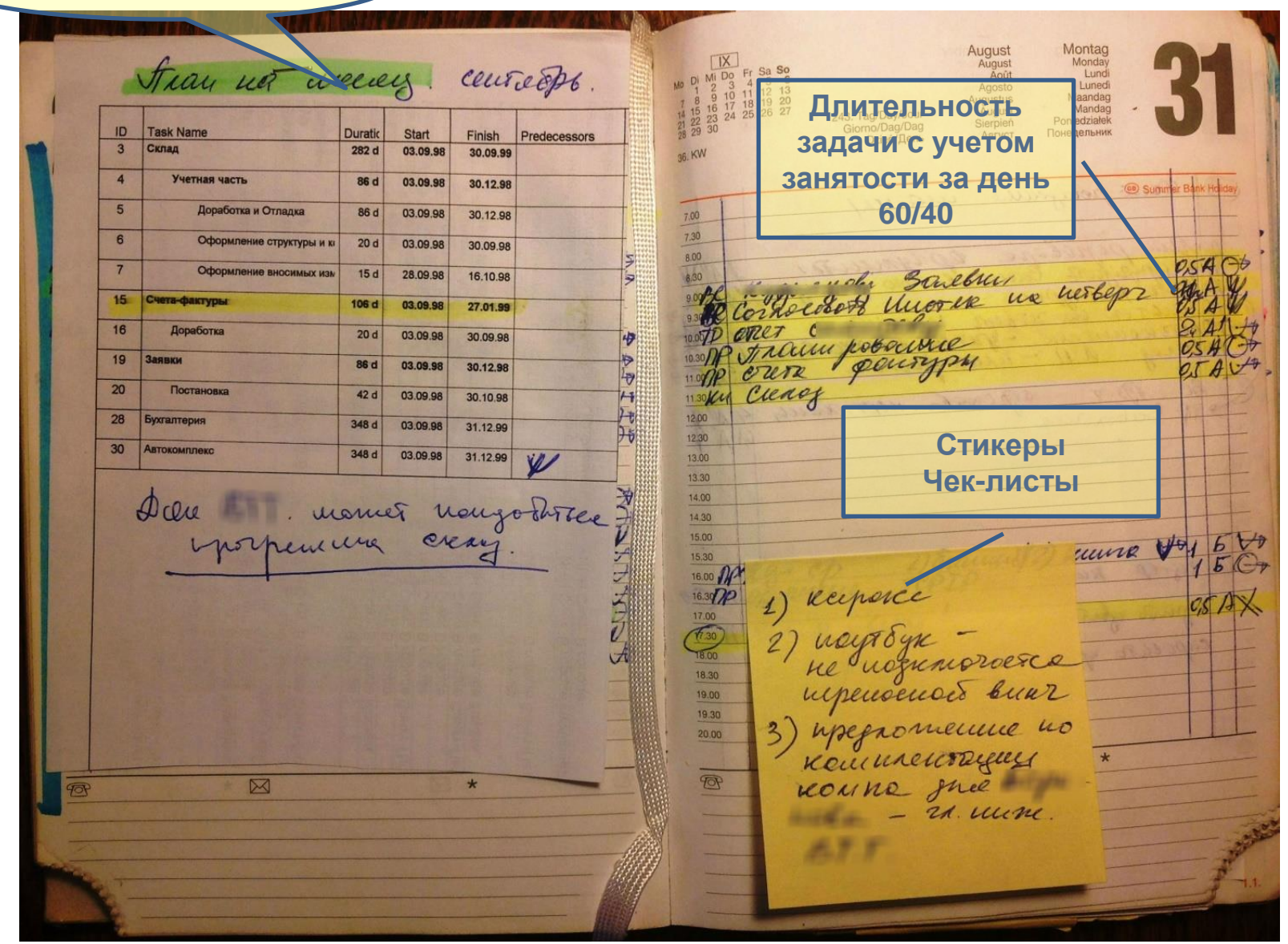

### **Маленькие хитрости**

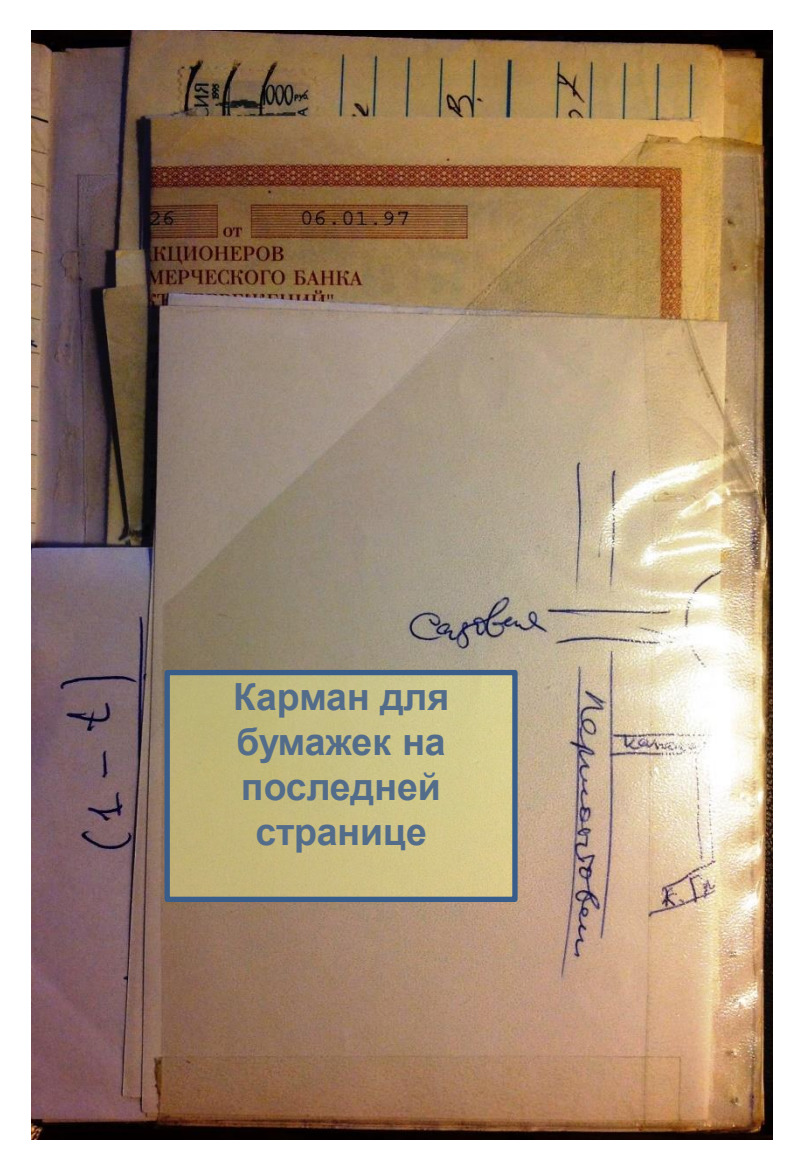

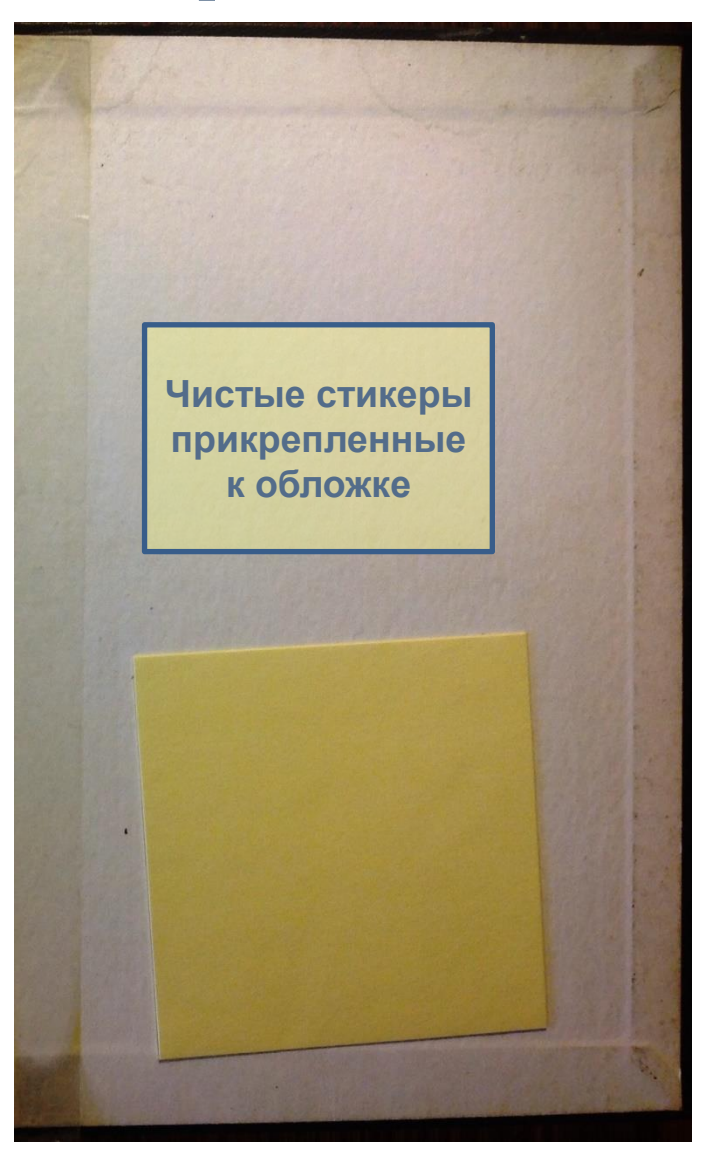

#### **Система сокращений и обозначений**

TP - terredou and popular political - nous poses ne - michus - gaue PC - periode de poet de l'appeller eportio Barcuo Beneeunt C 3 agone bluonneur<br>4 3 agone bluonneur de od-rop.<br>O repense no tree no grun epor nebu nous moi meu

# **Результат – счастье!**

- **Работа в удовольствие**
- **Взаимопонимание с коллегами**
- **Больше времени на развитие**
- **Больше времени для семьи**
- **Все как-то само происходит :)**

**Ежедневник 2014 сформированный своими руками (ежедневники infolio)**Tema / Theme  $(F.3) + 60 + 604$ AAAAAABBAAAA ouogrun quemin crimeeu perseasured Remuge no undo le non era neu esserto ØE9 ofoeus - gedu wouchunner your guess comment  $n_{\mathcal{D}_\Delta}$ Such val WTC - near responsive Every a populario apeducuments or repolar KY ODNOTA cuerpoun TP noerabur derplaters cuero sleps, upolse anto 50 p mollos Buverque - Buevo; epyuco<br>muant o yexagee éstimo d'aceus un maumouse - Top robne. bubear A remarket a mistornos- $\textcircled{1} \Leftarrow \text{#} \setlength{\unitlength}{3pt} \begin{picture}(20,5) \put(0,0) {\put(0,0){\line(0,1){10}} \put(1,0){\line(0,1){10}} \put(1,0){\line(0,1){10}} \put(1,0){\line(0,1){10}} \put(1,0){\line(0,1){10}} \put(1,0){\line(0,1){10}} \put(1,0){\line(0,1){10}} \put(1,0){\line(0,1){10}} \put(1,0){\line(0,1){10}} \put(1,0){\line(0,1){10}} \put(1,0){\$ p phoore c copanciacus  $-3n + 4$  $4621921$ **OBSI Конспекты встреч с обратной стороны ежедневника**

**Конспекты встреч с обратной стороны ежедневника**

**2014**

 $B90$ 15:00 1 32000  $\rho_{\alpha\beta}$  that are  $\Rightarrow$   $\circledcirc$   $\Rightarrow$   $\circlearrowleft$ . phasin e logpame unemu - sereaaprim 1. Princess Enterni # (2)<br>Princess Enterné conceut d'A)<br>(Cantourinne conceut d'A)<br>Cantourinne d'Avenue de Canton<br>Cantourinne (Canton de Canton)<br>Princes de Cantourinne de Canton<br>Princes de Cantourinne de Canton unant a presenter portar suceus un Recreases degislations cues supe, whole and to TVC 3148 opposed - vivon services albertan  $\frac{1}{2}$ the pedigner production was expected **ADAMERTY** 3) et-1917 - mucous 10  $\frac{d\psi}{d\psi}$ Teme<sup>11</sup> Teme

# **2014**

- **Очень много хочется узнать**
- **Необходимо постоянное профессиональное развитие**
- **Задач так много, что в ежедневнике они не помещают и все так быстро меняется**

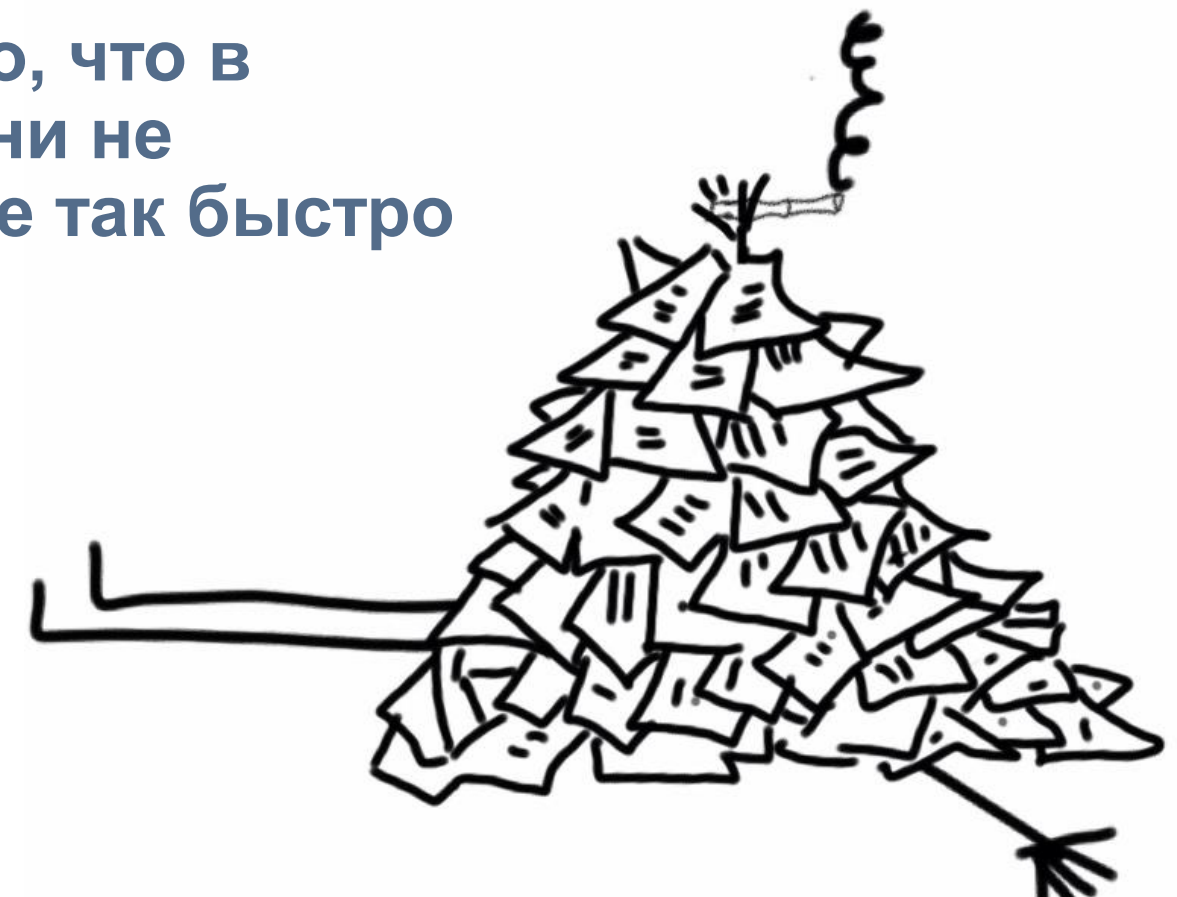

## **Поиск**

- **Outlook – нет сразу – это производственный календарь, не средство управления временем**
- **Битрикс 24 и Мегаплан - нет– производственное планирование**
- **Многое другое – неудобно, требует усилий, специализировано под определенную среду и задачу**

#### $\blacksquare$ Trello  **Мой выбор -**

- **Почему?**
- **МНЕ УДОБНО!**
- **Выбор полностью субъективен**
- **А может быть «Управлять надо не временем, а энергией»?**

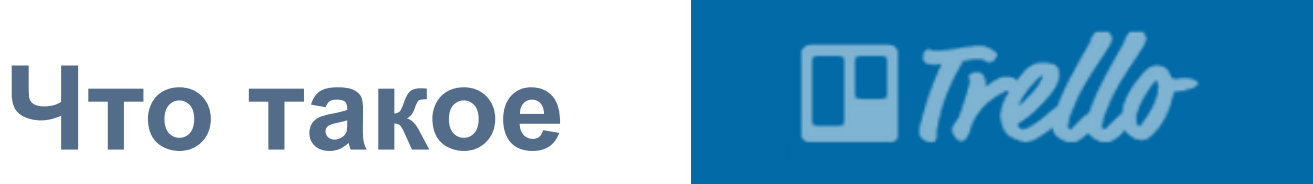

- **Trello — управление в стиле канбан**
- **Канбан** (яп. カンバン *камбан*)— система организации производства и снабжения, позволяющая реализовать принцип [«точно в срок»](https://ru.wikipedia.org/wiki/%D0%A2%D0%BE%D1%87%D0%BD%D0%BE_%D0%B2_%D1%81%D1%80%D0%BE%D0%BA)

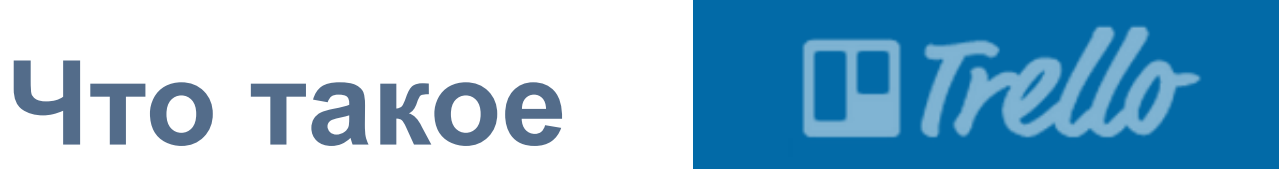

• **Trello — управление в стиле канбан**

#### **А по-русски? :**

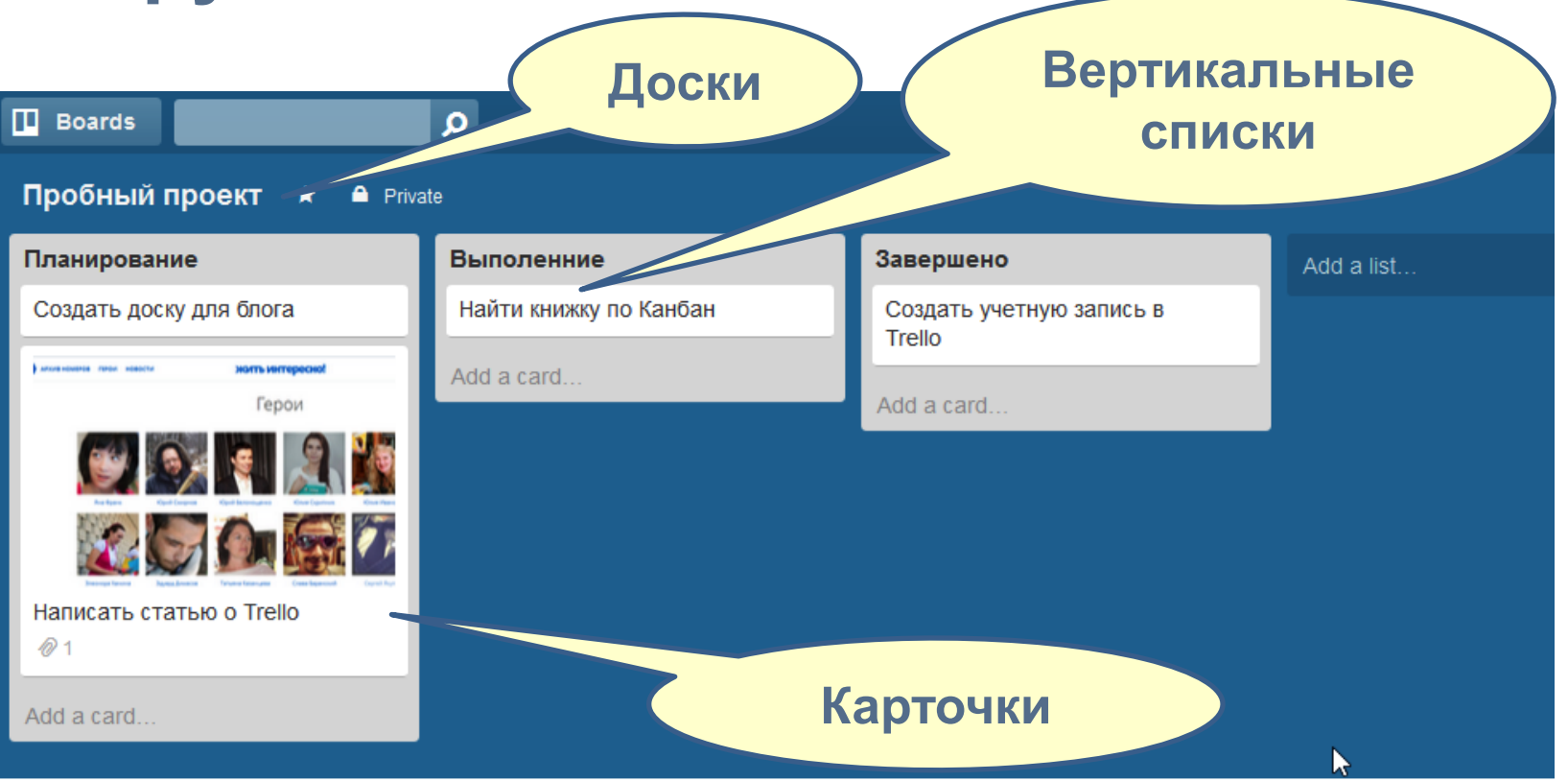

### **Достоинтства и недостатки**

#### • **Достоинства**

- **Просто и бесплатно**
- **Он всегда со мной на всех устройствах: ноутбук (Windows8), телефон (Android), Ipad (Ios9)**
- **Интеграция**
	- **С Google календарь и Google диск**
	- **С мобильными приложениями**
	- **C другими облачными сервисами**
- **Недостатки** 
	- **Работает только с подключенным интеренет**
	- **Нельзя легко посмотреть карточки из разных досок на сегодняшний день**

# **Информация**

- **О Trello:**
	- <http://lifehacker.ru/2012/03/12/trello/>
	- <http://interesno.co/news/451e7cbbf350>
- **Интеграция и расширения:**
	- [http://betteri.ru/post/rukovodstvo-po](http://betteri.ru/post/rukovodstvo-po-produktivnoy-rabote-v-trello-poleznye-rasshireniya-i-nastroyki.html)[produktivnoy-rabote-v-trello-poleznye](http://betteri.ru/post/rukovodstvo-po-produktivnoy-rabote-v-trello-poleznye-rasshireniya-i-nastroyki.html)[rasshireniya-i-nastroyki.html](http://betteri.ru/post/rukovodstvo-po-produktivnoy-rabote-v-trello-poleznye-rasshireniya-i-nastroyki.html)

# **Спасибо за внимание!**

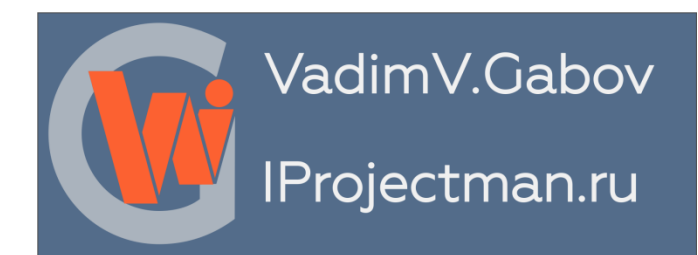